# **OnEditCompleted**

Fired after a cell exits edit mode.

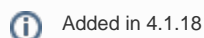

## **Parameters**

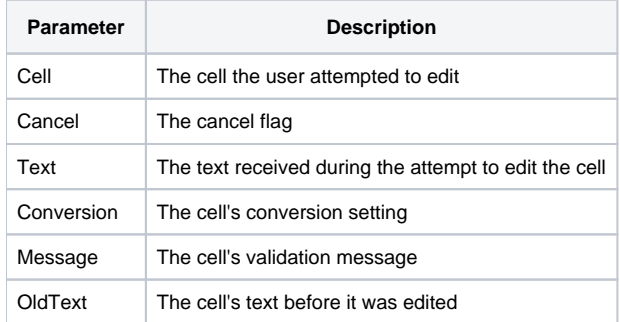

### Remarks

The OnEditCompleted event fires when the user finishes editing a cell. Unlike [AfterUpdate](https://wiki.srpcs.com/display/EditTableControl/AfterUpdate), which only fires if the edit operation is not cancelled during [Befo](https://wiki.srpcs.com/display/EditTableControl/BeforeUpdate) [reUpdate,](https://wiki.srpcs.com/display/EditTableControl/BeforeUpdate) this event always fires.

The Cell parameter indicates the cell the user attempted to edit. It contains the column and row location delimited by a semi-colon. For example, the top left cell would be "1;1".

The Cancel parameter contains the cancel flag's current value, so you can check to see if the edit was fully completed or cancelled.

The Text parameter contains the character(s) received when the user attempted to edit. For now, this is always one character--that is, the character the user pressed in his/her attempt to edit the cell.

The Conversion and Message parameters contain the [CellConv](https://wiki.srpcs.com/display/EditTableControl/CellConv) information for the cell, for your convenience.

The OldText parameter contains the text of the cell before it was edited.

#### Example

```
Transfer Param1 to Cell 
Transfer Param2 to Cancel 
Transfer Param3 to Text 
Transfer Param4 to Conversion
Transfer Param5 to Message
Transfer Param6 to OldText 
// If the edit was cancelled, show a balloon tooltip
If Cancel NE 0 then 
   Config = ""
   Config<1> = Message
   Config<2> = "Invalid Data"
  Config<3> = 3Config<4> = 4000 Convert ';' to @FM in Cell 
    Send_Message(@Window:".OLE_EDITTABLE", "OLE.ShowBalloonTooltip", Cell, Config)
end
```
### See Also

[BeforeUpdate](https://wiki.srpcs.com/display/EditTableControl/BeforeUpdate), [AfterUpdate,](https://wiki.srpcs.com/display/EditTableControl/AfterUpdate) [OnEditAttempt](https://wiki.srpcs.com/display/EditTableControl/OnEditAttempt)